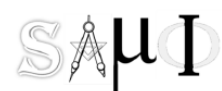

#### "SISTEMA Y ADMINISTRACION DE MANUFACTURA INTEGRADA"

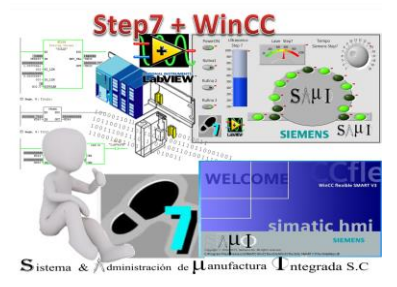

## Curso de PLC Nivel 2

# Simatic Manager Step 7 + WinCC

### **Objetivo:**

Este curso ha sido elaborado, para personal de mantenimiento y/o control, permite al participante entender controladores de la familia Simatic de Siemens

Trabajar con el entorno de software de programación Step 7 para llevar a cabo el desarrollo, comprensión y análisis de programas PLC hacer configuración y diagnostico Online y la navegación por el software Simatic Manager se adecua para el entendimiento y manejo de las instrucciones de programación de mayor uso elaboración de interface gráfica HMI de la Familia Multipanel configuración y desarrollo de aplicaciones básicas de visualización dese WinCC en modo RunTime.

Al término del curso Presencial el participante se hace acreedor a constancia de conclusión de curso (diploma) SAMI expide las Constancias de Competencias o de Habilidades Laborales (Formato DC-3 de la STPS), a los participantes que hayan aprobado los cursos. Opcional para el participante de adquirir certificación EC304 Operación de controlador lógico programable de sistema CONOCER.

El entrenamiento tiene una duración de 18 horas.

### **Material de Apoyo:**

- Uso de bastidores con equipo montado y hardware ( Curso presencial)
	- o Módulo de entrada discreta
	- o Modulo salida discreta
	- o Tarjeta análoga
	- o Sensores inductivos
	- o Torreta de Luz Modular
	- o Sensor ultrasónico salida análoga
	- o Fotocelda salida análoga
	- o Interface Profinet
	- o Interface MPI
	- o Maestro IOLink
	- o Sensor Laser IOLink
	- o Multipanel mp277 touch
- Pc Virtual con Software requerido para Practicas para participantes (cursos Online)

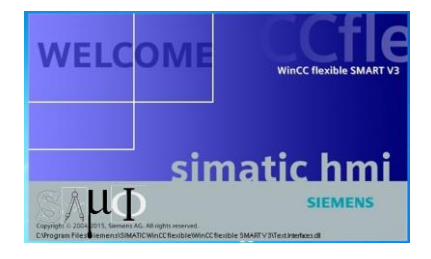

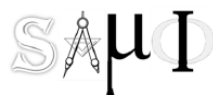

#### "SISTEMA Y ADMINISTRACION DE MANUFACTURA INTEGRADA"

- PC portátil con Software ( Curso presencial)
- Manual de curso ( Curso presencial)
- Diapositivas proyectadas como guía de apoyo ( Curso presencial)

### **Temas:**

- o Arquitectura de PLC
- o Bastidor componentes principales
- o Módulos discretos
- o Módulos analógicos
- o PG/PC como medio de interface
- o Navegación en interface PG/PC
- o Conexión MPI
- o Conexión Ethernet
- o Navegación en TIA PORTAL
- o Creando un proyecto
- o Selección de hardware
- o Tópicos de módulos de proyecto
- o Conexiones de entradas & Salidas
- o Direccionamiento
- o Instrucciones de BIT
- o Instrucciones de Bloque
- o Movimiento de datos
- o Documentando el Proyecto
- o Cargando el proyecto a CPU
- o Trabajando OnLine
- o Introducción HMI´s
- o Conexión NetPro
- o Ethernet

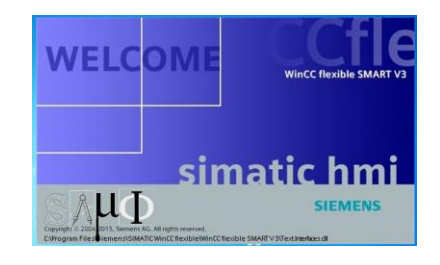

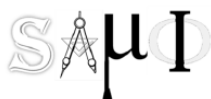

"SISTEMA Y ADMINISTRACION DE MANUFACTURA INTEGRADA"

- o Navegación en WinCC
- o Creación de proyecto
- o Creando conexión con PLC
- o Integrando a Step7
- o Creación de variables
- o Templates
- o Estructura de proyecto
- o Actuadores
- o Visualización de variables
- o Campos lectura / escritura
- o Avisos de alarma
- o RunTime

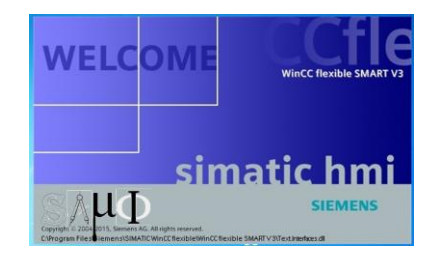